Since 2007, Making IT Experts & Products

### **Course: Red Hat**

Duration: 40 Hrs (Changeable) | Fees: Individual / Batch

Since 2007, Nestsoft TechnoMaster has been providing training, internships, and services in IT technologies, both online and offline, with the expertise of **over 250 industry experts**. We have delivered internships, training, and seminars to more than 50,000 students, resulting in numerous success stories. **We offer 100% placement support through JobsNEAR.in**

#### **Our Courses/Internship** *1000+ Success Stories*

- Python/Django Fullstack
- Artificial Intelligence
- Machine Learning
- Data Science
- Software Testing (All)
- Wordpress, Woocommerce
- Digital Marketing, SEO
- Php/MySQL, Laravel
- Flutter, Android, IOS
- Asp.net MVC
- Web Design, Javascript
- Angular JS, React JS
- CCNA, MCSA, CCNP
- AWS, GCP, Azure
- Odoo, SalesForce, Sap
- Microsoft Excel
- Ethical Hacking

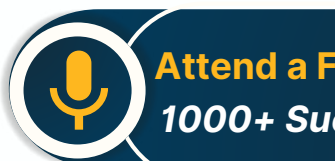

**Attend a FREE Trial Class**

**NETTOFT** 

### Syllabus on the Next Page ..

Our Head Office: Nestsoft TechnoMaster, Infopark, Cochin - 42, Kerala, India

 $\frac{1}{2}$  +91 9895490866  $\frac{1}{2}$  +91 8301010866

vioin@nestsoft.com (@) www.nestsoft.com

Our Placement Website: **JobsNEAR.in**

Since 2007, Making IT Experts & Products

#### **MODULE 1**

- ❋ Basic system configuration
- ❋ Getting started
- $*$  The basic configuration of the environment
- $*$  **Configuring and inspecting network access**
- ❋ The basics of registering the system and managing subscription
- ❋ Installing software

SELinux, and Saltaking is gettem services start at boot time enhancing system security with a firewall,

- $★$  The basics of managing the user account
- ❋ Dumpling the crashed kernel using the KDUMP mechanism
- ❋ Performing system reuse and creating g backup with rear
- $*$  Using the log files to troubleshoot problems
- ❋ Accessing red hat support

#### **MODULE 2**

- $∗$  System locale and keyboard configuration
- $∗$  Setting the system locale
- $★$  Changing the keyboard layout
- ❋ Additional resources

#### **MODULE 3**

- ❋ Configuring the date and time
- $*$  Using the time DATECTL command
- Using the date command
- \* Using the hwclock command

Our Head Office: Nestsoft TechnoMaster, Infopark, Cochin - 42, Kerala, India

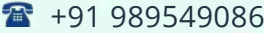

 $\frac{1}{10}$  +91 8301010866

vioin@nestsoft.com (@) www.nestsoft.com

**NESTSOF** 

Since 2007, Making IT Experts & Products

#### **MODULE 4**

- $∗$  Managing users and groups
- $∗$  Introduction to users and groups
- ❋ Using command-line tools

#### **MODULE 5**

- \* Access control lists
- $*$  Mounting file systems
- ❋ NFS
- \* Setting access ACLS
- ❋ Setting default ACLs
- ❋ Retrieving ACLS
- \* Archiving file systems with ACLS
- $*$  **Compatibility with older systems**
- ❋ ACL references

#### **MODULE 6**

- ❋ Gaining privileges
- ❋ Configuring administrative access using the SU utility
- ❋ Configuring administrative access using the SUDO utility

#### **MODULE 7**

- $∗$  Registering the system and managing subscriptions
- $∗$  Registering the system and attaching subscriptions
- \* Managing software repositories

Our Head Office: Nestsoft TechnoMaster, Infopark, Cochin - 42, Kerala, India

 $\frac{1}{2}$  +91 9895490866  $\frac{1}{2}$  +91 8301010866

vioin@nestsoft.com (@) www.nestsoft.com

NESTSOF

Since 2007, Making IT Experts & Products

❋ Removing subscriptions

#### **MODULE 8**

- ❋ Accessing support using the red hat support tool
- $∗$  Installing the red hat support tool
- ❋ Registering the red hat support tool using the command line
- ❋ Using the red hat support tool in interactive shell mode
- ❋ Configuring the red hat support tool
- ❋ Opening and updating support cases using interactive mode
- $∗$  Viewing support cases on the command line

#### **MODULE 9**

- ❋ Yum
- ❋ Checking for and updating packages
- $*$  Working with packages
- $∗$  Working with package groups
- ❋ Working with transaction history
- Configuring yum and yum repositories
- ❋ Yum plug-ins
- ❋ Automatically refreshing package database and downloading updates with yum-cron

#### **MODULE 10**

- $*$  Managing server with system
- $*$  Introduction to systems
- ❋ Managing system services

Our Head Office: Nestsoft TechnoMaster, Infopark, Cochin - 42, Kerala, India

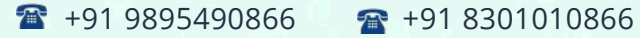

vioin@nestsoft.com (@) www.nestsoft.com

NETTOF

Since 2007, Making IT Experts & Products

- $∗$  Working with systems targets
- ❋ Shutting down, suspending, and hibernating the system
- ❋ Controlling system on a remote machine
- ❋ Creating and modifying system unit files
- ❋ Additional considerations while managing services

#### **MODULE 11**

- ❋ Configuring a system for accessibility
- ❋ Configuring the bratty service
- $∗$  Switch on always show universal access menu
- **\*** Enabling the festival speech synthesis system

#### **MODULE 12**

- ❋ Open SSH
- ❋ The SSH protocol
- ❋ Configuring Open SSH
- ❋ Open SSH clients
- ❋ More than a secure shell

#### **MODULE 13**

- ❋ Tiger VNC
- ❋ VNC server
- $∗$  Sharing an existing desktop
- ❋ VNC viewer

#### **MODULE 14**

Our Head Office: Nestsoft TechnoMaster, Infopark, Cochin - 42, Kerala, India

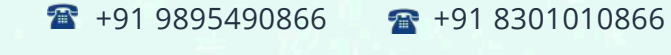

vioin@nestsoft.com (@) www.nestsoft.com

NESTSOF

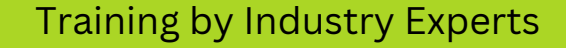

Since 2007, Making IT Experts & Products

- ❋ Web servers
- ❋ The Apache HTTP server

#### **MODULE 15**

- ❋ Mail servers
- ❋ Email protocols
- ❋ Email program classifications
- ❋ Mail transport agents
- \* Mail delivery agents
- \* Mail user agents
- ❋ Configuring mail server with ant spam and antivirus

#### **MODULE 16**

- $*$  Files and print servers
- ❋ Samba
- ❋ Ftp
- ❋ Print settings

#### **MODULE 17**

- ❋ Database servers
- ❋ Maria dB

#### **MODULE 18**

- ❋ Configuring NTP Using the chrony Suite
- $∗$  Introduction to the chrony suite
- ❋ Understanding chronic and its configuration

Our Head Office: Nestsoft TechnoMaster, Infopark, Cochin - 42, Kerala, India

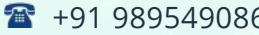

66 **+91 8301010866** 

vioin@nestsoft.com (a) www.nestsoft.com

**NESTSOFT** 

Since 2007, Making IT Experts & Products

- ❋ Using chrony
- ❋ Setting up chrony for different environments
- ❋ Using chronic
- $★$  Chrony with hw time stamping

#### **MODULE 19**

- ❋ Configuring NTP Using NTPD
- ❋ Introduction to NTP
- ❋ NTP strata
- ❋ Understanding NTP
- ❋ Understanding the drift file
- ❋ Utc, timezones, and DST
- ❋ Authentication options for NTP
- $∗$  Managing the time on virtual machines
- ❋ Understanding leap seconds
- ❋ Understanding the NTPD configuration file
- ❋ Understanding the NTPD sysconfig file
- ❋ Disabling chronic
- \* Checking if the NTP daemon is installed
- ❋ Installing the NTP daemon (NTPD)
- ❋ Checking the status of NTP
- ❋ Configure the firewall to allow incoming NTP packets
- ❋ Configure NTP date servers

Our Head Office: Nestsoft TechnoMaster, Infopark, Cochin - 42, Kerala, India

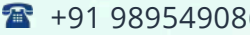

66 **18** +91 8301010866

vioin@nestsoft.com (@) www.nestsoft.com

NESTSOFT

Our Placement Website: **JobsNEAR.in**

Since 2007, Making IT Experts & Products

- ❋ Configure NTP
- ❋ Configuring the hardware clock update
- ❋ Configuring clock sources

#### **MODULE 20**

- ❋ Configuring PTP using ptp4l
- ❋ Introduction to PTP
- ❋ Using PTP
- $*$  Using PTP with multiple interfaces
- ❋ Specifying a configuration file
- ❋ Using the PTP management client
- ❋ Synchronizing the clocks
- ❋ Verifying time synchronization
- ❋ Serving PTP Time with NTP
- ❋ Serving NTP time with PTP
- $*$  Synchronize to PTP or NTP time using time master
- ❋ Improving accuracy

#### **MODULE 21**

- ❋ System monitoring tools
- ❋ Viewing system processes
- ❋ Viewing memory usage
- $*$  Viewing block devices and file systems
- ❋ Viewing hardware information

Our Head Office: Nestsoft TechnoMaster, Infopark, Cochin - 42, Kerala, India

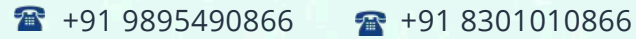

vioin@nestsoft.com (@) www.nestsoft.com

NESTSOF

Since 2007, Making IT Experts & Products

- ❋ Checking for hardware errors
- ❋ Monitoring performance with net-SNMP

#### **MODULE 22**

- ❋ Open NLMI
- ❋ About open NLMI
- ❋ Installing open NLMI
- ❋ Configuring SSL certificates for open Pegasus
- ❋ Using lmishell
- ❋ Using open NLMI scripts

#### **MODULE 23**

- ❋ Viewing and managing log files
- ❋ Locating log files
- \* The basic configuration of rsyslog
- \* Using the new configuration format
- $*$  Working with queues in rsyslog
- ❋ Configuring Syslog on a logging server
- ❋ Using rsyslog modules
- ❋ Interaction of rsyslog and journal
- ❋ Structured logging with Syslog
- ❋ Debugging rsyslog
- ❋ Using the journal
- ❋ Managing log files in a graphical environment

Our Head Office: Nestsoft TechnoMaster, Infopark, Cochin - 42, Kerala, India

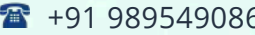

 $-6$   $\frac{1}{28}$  +91 8301010866

vioin@nestsoft.com (@) www.nestsoft.com

NESTSOF

Our Placement Website: **JobsNEAR.in**

Since 2007, Making IT Experts & Products

#### **MODULE 24**

- ❋ Automating system tasks
- ❋ Scheduling a recurring job using cron
- ❋ Scheduling a recurring asynchronous job using anacron
- ❋ Scheduling a job to run at a specific time using at
- Scheduling a job to run on system load drop using batch
- ❋ Scheduling a job to run on the next boot using a systemd unit file

#### **MODULE 25**

- $∗$  Automatic bug reporting tools
- ❋ Introduction to ABRT
- ❋ Installing ABRT and starting its services
- ❋ Configuring ABRT
- ❋ Detecting software problems
- ❋ Handling detected problems

#### **MODULE 26**

- ❋ Working with grub2
- ❋ Introduction to grub 2
- ❋ Configuring grub 2
- ❋ Making temporary changes to a grub 2 menu
- ❋ Making persistent changes to a grub 2 menu using the grubby tool
- ❋ Customizing the grub 2 configuration file
- ❋ Protecting grub 2 with a password

Our Head Office: Nestsoft TechnoMaster, Infopark, Cochin - 42, Kerala, India

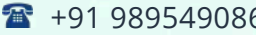

66 **+91 8301010866** 

vioin@nestsoft.com (@) www.nestsoft.com

NETTOF

Since 2007, Making IT Experts & Products

- ❋ Reinstalling grub 2
- ❋ Upgrading from grub-legacy to grub 2
- ❋ Grub 2 over a serial console
- ❋ Terminal menu editing during boot
- ❋ Unified extensible firmware interface (UEFI) secure boot

#### **MODULE 27**

- \* Relax and recover
- ❋ Basic rear usage
- $∗$  Integrating rear with backup software

#### **MODULE 28**

❋ Choosing a suitable red hat product

#### **MODULE 29**

- ❋ Red hat customer portal labs relevant to system administration
- ❋ Iscsi Helper
- ❋ NTP Configuration
- ❋ Samba Configuration Helper
- ❋ VNC Configurator
- ❋ Bridge Configuration
- ❋ Network Bonding Helper
- ❋ LVM RAID Calculator
- ❋ NFS Helper
- ❋ Load Balancer Configuration Tool

Our Head Office: Nestsoft TechnoMaster, Infopark, Cochin - 42, Kerala, India

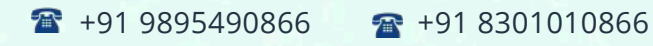

vioin@nestsoft.com (@) www.nestsoft.com

**NESTIOF** 

Since 2007, Making IT Experts & Products

- ❋ Yum Repository Configuration Helper
- ❋ File System Layout Calculator
- $*$  **RHEL Backup and Restore Assistant**
- ❋ DNS Helper
- ❋ AD Integration Helper (Samba FS winbind)
- ❋ Red Hat Enterprise Linux Upgrade Helper
- ❋ Registration Assistant
- ❋ Rescue Mode Assistant
- ❋ Kernel Oops Analyzer
- ❋ Kdump Helper
- ❋ SCSI decoder
- ❋ Red Hat Memory Analyzer
- ❋ Multipath Helper
- ❋ Multipath Configuration Visualizer
- **\*** Red Hat I/O Usage Visualizer
- ❋ Storage / LVM configuration viewer

(Click on Course for more details)

**Course: Red Hat**

**Duration: 40 Hrs (Changeable) | Fees: Individual / Batch**

### **[-](https://www.technomaster.in/red-hat-training-in-kerala) Thank You -**

N.B:This syllabus is not final and can be customized as per requirements / updates.

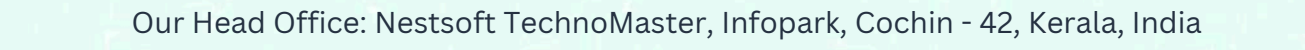

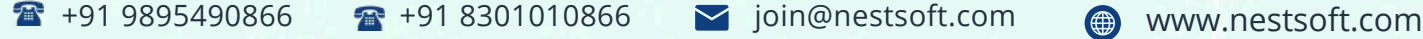

Our Placement Website: **JobsNEAR.in**